## Package 'completejourney'

October 12, 2022

Title Retail Shopping Data

Version 1.1.0

Description Retail shopping transactions for 2,469 households over one year. Originates from the 84.51° Complete Journey 2.0 source files <<https://www.8451.com/area51>> which also includes useful metadata on products, coupons, campaigns, and promotions.

License CC0

LazyData true

Depends  $R$  ( $>= 2.10$ )

Imports curl, dplyr, tibble, progress, stringr, zeallot

Suggests lubridate, knitr, rmarkdown, testthat

URL <https://github.com/bradleyboehmke/completejourney>

BugReports <https://github.com/bradleyboehmke/completejourney/issues>

RoxygenNote 6.1.1

Encoding UTF-8

VignetteBuilder knitr

NeedsCompilation no

Author Brad Boehmke [aut, cre] (<<https://orcid.org/0000-0002-3611-8516>>), Steven M. Mortimer [aut]

Maintainer Brad Boehmke <bradleyboehmke@gmail.com>

Repository CRAN

Date/Publication 2019-09-28 18:30:02 UTC

## R topics documented:

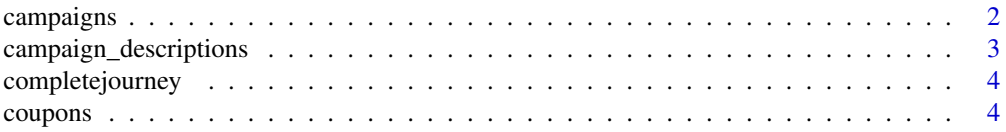

#### <span id="page-1-0"></span>2 campaigns

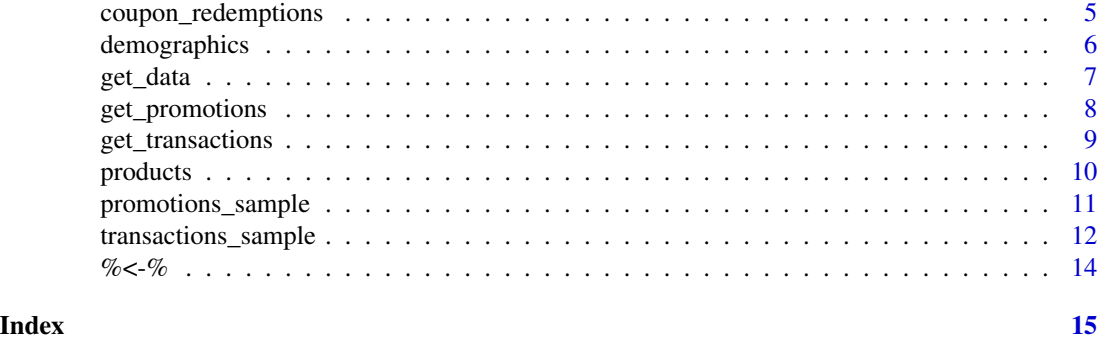

campaigns *Campaigns to household data.*

#### Description

Data on the campaigns received by each household in the Complete Journey study. Each household received a different set of marketing campaigns.

#### Usage

campaigns

#### Format

A data frame with 6,589 rows and 2 variables

- campaign\_id: Uniquely identifies each campaign; Ranges 1-27
- household\_id: Uniquely identifies each household

#### Value

campaigns a tibble

#### Source

84.51°, Customer Journey study, <http://www.8451.com/area51/>

```
# full data set
campaigns
# Join household demographics metadata to campaigns dataset
require("dplyr")
campaigns %>%
 left_join(demographics, "household_id")
```
#### <span id="page-2-0"></span>campaign\_descriptions *Campaign metadata.*

#### Description

Campaign metadata for all campaigns run for the Customer Journey study. This dataset gives the length of time for which a campaign runs. So, any coupons received as part of a campaign are valid within the dates contained in this dataset.

#### Usage

campaign\_descriptions

#### Format

A data frame with 27 rows and 4 variables

- campaign\_id: Uniquely identifies each campaign; Ranges 1-27
- campaign\_type: Type of campaign (Type A, Type B, Type C)
- start\_date: Start date of campaign
- end\_date: End date of campaign

#### Value

campaign\_descriptions a tibble

#### Source

84.51°, Customer Journey study, <http://www.8451.com/area51/>

```
# full data set
campaign_descriptions
```

```
# Join product campaign metadata to campaign_table dataset
require("dplyr")
campaigns %>%
 left_join(campaign_descriptions, "campaign_id")
```
<span id="page-3-0"></span>completejourney completejourney *package*

#### Description

Retail shopping transactions for 2,469 households over one year

#### Details

Learn more here: [GitHub](https://github.com/bradleyboehmke/completejourney)

#### Author(s)

Maintainer: Brad Boehmke <bradleyboehmke@gmail.com> (0000-0002-3611-8516) Authors:

• Steven M. Mortimer <reportmort@gmail.com>

#### See Also

Useful links:

- <https://github.com/bradleyboehmke/completejourney>
- Report bugs at <https://github.com/bradleyboehmke/completejourney/issues>

coupons *Coupon metadata.*

#### Description

Coupon metadata for all coupons used in campaigns advertised to households participating in the Customer Journey study.

#### Usage

coupons

#### Format

A data frame with 116,204 rows and 3 variables

- coupon\_upc: Uniquely identifies each coupon (unique to household and campaign)
- product\_id: Uniquely identifies each product
- campaign\_id: Uniquely identifies each campaign

#### <span id="page-4-0"></span>Value

coupons a tibble

#### Source

84.51°, Customer Journey study, <http://www.8451.com/area51/>

#### Examples

```
# full data set
coupons
# Join product metadata to coupon dataset
require("dplyr")
coupons %>%
  left_join(products, "product_id")
```
coupon\_redemptions *Coupon redemption data.*

#### Description

Coupon data identifying the coupons that each household redeemed in the Complete Journey study.

#### Usage

coupon\_redemptions

#### Format

A data frame with 2,102 rows and 4 variables

- household\_id: Uniquely identifies each household
- coupon\_upc: Uniquely identifies each coupon (unique to household and campaign)
- campaign\_id: Uniquely identifies each campaign
- redemption\_date: Date when the coupon was redeemed

#### Source

84.51°, Customer Journey study, <http://www.8451.com/area51/>

#### Examples

```
# full data set
coupon_redemptions
# Join coupon metadata to coupon_redempt dataset
require("dplyr")
coupon_redemptions %>%
 left_join(coupons, "coupon_upc")
```
demographics *Household demographic metadata.*

#### Description

Household demographic metadata for households participating in the Customer Journey study. Due to nature of the data, the demographic information is not available for all households.

#### Usage

demographics

#### Format

A data frame with 801 rows and 8 variables

- household\_id: Uniquely identifies each household
- age: Estimated age range
- income: Household income range
- home\_ownership: Homeowner status (Homeowner, Renter, Unknown)
- marital\_status: Marital status (Married, Single, Unknown)
- household\_size: Size of household up to 5+
- household\_comp: Household composition description
- kids\_count: Number of children present up to 3+

#### Value

demographics a tibble

#### Source

84.51°, Customer Journey study, <http://www.8451.com/area51/>

<span id="page-5-0"></span>

#### <span id="page-6-0"></span>get\_data 7

#### Examples

```
# full data set
demographics
# Transaction line items that don't have household metadata
require("dplyr")
transactions_sample %>%
 anti_join(demographics, "household_id")
```
get\_data *Download full promotions and transactions data simultaneously.*

#### Description

The promotions and transactions data sets are too large to be contained within the package. get\_data() is a convenience function to download both full promotions and transactions data sets simultaneously from the source GitHub repository. An internet connection is required.

#### Usage

get\_data(which = "both", verbose = TRUE)

#### Arguments

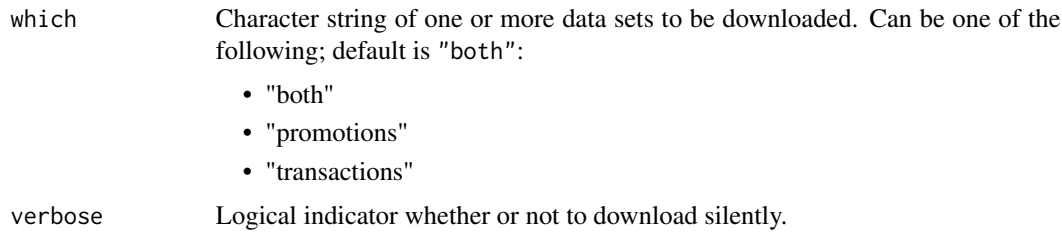

#### Value

Downloading a single data set will result in a tibble whereas downloading multiple data sets will return a list containing each tibble. For specific details on a given data set see the data sets respective help file (i.e. ?transactions\_sample).

#### Source

Downloading from <https://github.com/bradleyboehmke/completejourney/tree/master/data>. Data originated from 84.51°, Customer Journey study, <http://www.8451.com/area51/> and were processes for analysis.

#### <span id="page-7-0"></span>See Also

Use [%<-%](#page-13-1) for unpacking a list with multiple tibbles to their own global environment tibble. You can also download a single data set with [get\\_promotions](#page-7-1) and [get\\_transactions](#page-8-1).

#### Examples

```
# download transactions and promotions data sets
# requires internet connection
c(promotions, transactions) %<-% get_data(which = 'both')
```
<span id="page-7-1"></span>get\_promotions *Get full Complete Journey promotions data set.*

#### Description

The complete promotions data set for the Complete Journey is too large to be contained within the package. get\_promotions() provides an efficient method for downloading the full data set from the source GitHub repository.

#### Usage

```
get_promotions(verbose = FALSE)
```
#### Arguments

verbose Logical indicator whether or not to download silently.

#### Value

A data frame with 20,940,529 rows and 5 variables

#### Source

Downloading from <https://github.com/bradleyboehmke/completejourney/tree/master/data>. Data originated from 84.51°, Customer Journey study, <http://www.8451.com/area51/> and were processes for analysis.

#### See Also

[promotions\\_sample](#page-10-1) for details regarding the variables.

```
# requires internet connection
promotions <- get_promotions()
```
<span id="page-8-1"></span><span id="page-8-0"></span>get\_transactions *Get full Complete Journey transactions data set.*

#### Description

The complete transactions data set for the Complete Journey is too large to be contained within the package. get\_transactions() provides an efficient method for downloading the full data set from the source GitHub repository.

#### Usage

get\_transactions(verbose = FALSE)

#### Arguments

verbose Logical indicator whether or not to download silently.

#### Value

A data frame with 1,469,307 rows and 5 variables

#### Source

Downloading from <https://github.com/bradleyboehmke/completejourney/tree/master/data>. Data originated from 84.51°, Customer Journey study, <http://www.8451.com/area51/> and were processes for analysis.

#### See Also

[transactions\\_sample](#page-11-1) for details regarding the variables.

```
# requires internet connection
transactions <- get_transactions()
```
<span id="page-9-0"></span>

#### Description

Product metadata for all products purchased by households participating in the Customer Journey study.

#### Usage

products

#### Format

A data frame with 92,331 rows and 7 variables

- product\_id: Uniquely identifies each product
- manufacturer\_id: Uniquely identifies each manufacturer
- department: Groups similar products together
- brand: Indicates Private or National label brand
- product\_category: Groups similar products together at lower level
- product\_type: Groups similar products together at lowest level
- package\_size: Indicates package size (not available for all products)

#### Value

products a tibble

#### Source

84.51°, Customer Journey study, <http://www.8451.com/area51/>

```
# full data set
products
# Transaction line items that don't have product metadata
require("dplyr")
transactions_sample %>%
 anti_join(products, "product_id")
```
<span id="page-10-1"></span><span id="page-10-0"></span>promotions\_sample *Sampling of the full promotions data set.*

#### Description

A sampling of the promotions data from the Complete Journey study signifying whether a given product was featured in the weekly mailer or was part of an in-store display (other than regular product placement).

#### Usage

promotions\_sample

### Format

A data frame with 360,535 rows and 5 variables

- product\_id: Uniquely identifies each product
- store\_id: Uniquely identifies each store
- display\_location: Display location (see details for range of values)
- mailer\_location: Mailer location (see details for range of values)
- week: Week of the transaction; Ranges 1-53

#### Value

promotions\_sample a tibble

#### Display Location Codes

- 0 Not on Display
- 1 Store Front
- 2 Store Rear
- 3 Front End Cap
- 4 Mid-Aisle End Cap
- 5 Rear End Cap
- 6 Side-Aisle End Cap
- 7 In-Aisle
- 9 Secondary Location Display
- A In-Shelf

#### <span id="page-11-0"></span>Mailer Location Codes

- 0 Not on ad
- A Interior page feature
- C Interior page line item
- D Front page feature
- F Back page feature
- H Wrap from feature
- J Wrap interior coupon
- L Wrap back feature
- P Interior page coupon
- X Free on interior page
- Z Free on front page, back page or wrap

#### Source

84.51°, Customer Journey study, <http://www.8451.com/area51/>

#### See Also

Use [get\\_promotions](#page-7-1) to download the entire promotions data containing all 20,940,529 rows.

#### Examples

```
# sampled promotions data set
promotions_sample
# Join promotions to transactions to analyze
# product promotion/location
require("dplyr")
transactions_sample %>%
 left_join(promotions_sample,
            c("product_id", "store_id", "week"))
```
<span id="page-11-1"></span>transactions\_sample *Sampling of the full Complete Journey transactions.*

#### Description

A sampling of all products purchased by households within the Complete Journey study. Each line found in this table is essentially the same line that would be found on a store receipt. This is only a subsample of the complete data set to keep package size manageable.

#### <span id="page-12-0"></span>Usage

transactions\_sample

#### Format

A data frame with 75,000 rows and 11 variables

household\_id Uniquely identifies each household store\_id Uniquely identifies each store basket\_id Uniquely identifies a purchase occasion product\_id Uniquely identifies each product quantity Number of the products purchased during the trip sales\_value Amount of dollars retailer receives from sale retail\_disc Discount applied due to retailer's loyalty card program coupon\_disc Discount applied due to manufacturer coupon coupon\_match\_disc Discount applied due to retailer's match of manufacturer coupon week Week of the transaction; Ranges 1-53 transaction\_timestamp Date and time of when the transaction occurred

#### Value

transactions\_sample a tibble

#### Source

84.51°, Customer Journey study, <http://www.8451.com/area51/>

#### See Also

Use [get\\_transactions](#page-8-1) to download the entire transactions data containing all 1,469,307 rows.

#### Examples

transactions\_sample

<span id="page-13-1"></span><span id="page-13-0"></span>

## Description

See [%<-%](#page-13-1) for more details.

## Usage

x %<-% value

## Arguments

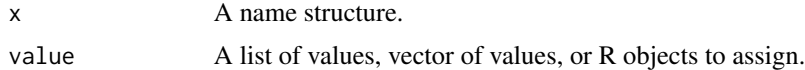

# <span id="page-14-0"></span>Index

∗ datasets campaign\_descriptions, [3](#page-2-0) campaigns, [2](#page-1-0) coupon\_redemptions, [5](#page-4-0) coupons, [4](#page-3-0) demographics, [6](#page-5-0) products, [10](#page-9-0) promotions\_sample, [11](#page-10-0) transactions\_sample, [12](#page-11-0)  $% < -\%, 14$  $% < -\%, 14$ campaign\_descriptions, [3](#page-2-0) campaigns, [2](#page-1-0) completejourney, [4](#page-3-0) completejourney-package *(*completejourney*)*, [4](#page-3-0) coupon\_redemptions, [5](#page-4-0) coupons, [4](#page-3-0)

```
demographics, 6
```
get\_data, [7](#page-6-0) get\_promotions, *[8](#page-7-0)*, [8,](#page-7-0) *[12](#page-11-0)* get\_transactions, *[8](#page-7-0)*, [9,](#page-8-0) *[13](#page-12-0)*

products, [10](#page-9-0) promotions\_sample, *[8](#page-7-0)*, [11](#page-10-0)

transactions\_sample, *[9](#page-8-0)*, [12](#page-11-0)